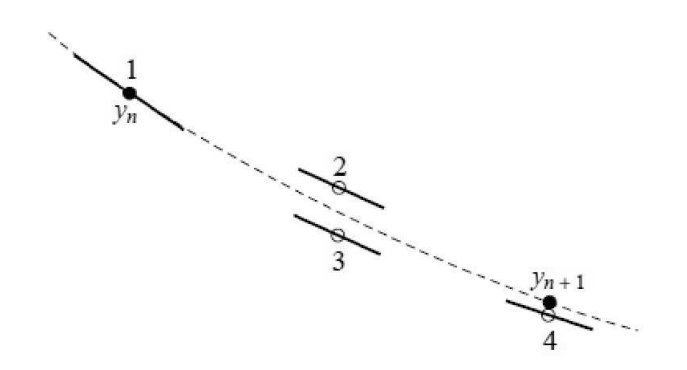

MS 211 - Turma H - Projeto No. 1

Data de Entrega: 18/06/12

Utilize Matlab no formato "long" para fazer os cálculos.

1. Considere o método de Runge-Kutta de quarta ordem dado pela tabela seguinte, onde  $x_{k+1/2} = x_k + \frac{h}{2}$ .

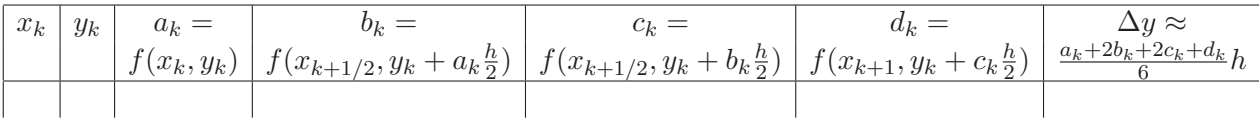

- (a) Interprete o gráfico acima.
- (b) Aplique este método de Runge-Kutta com  $h = 0.1$  ao PVI seguinte para estimar os valores de  $y(kh)$  para  $k = 1, 2, \ldots, 10$  e preenche a tabela.

$$
\begin{cases} y' = 1 + \frac{y}{x} + (\frac{y}{x})^2 \\ y(1) = 0 \end{cases}
$$

- (c) Verifique que  $y(x) = x \tan(\ln(x))$  é solução exata deste PVI.
- (d) Compare  $|y(x_k) y_k|$  para  $k = 1, 2, ..., 10$  com os valores absolutos dos erros globais correspondentes gerados pelo método de Euler Aperfeiçoado. Comente os resultados.
- (e) Utilize os comandos "fplot" e "plot" do Matlab para plotar a função  $y$  e os resultados obtidos pelo método de Runge-Kutta de quarta ordem e pelo método de Euler Aperfeiçoado.
- (f) Implemente este método de Runge-Kutta em Matlab. Faça  $h = 0.01$  e use o seu código para aproximar  $y(2)$ .